## \_\_\_\_\_\_\_\_\_\_\_\_\_\_\_\_\_\_\_\_\_\_\_\_\_\_\_'s **(nombre del maestro aquí)** *Biblioteca Digital*

**Puede sacar libros de la biblioteca de nuestro salón de clases dirigiéndose a la dirección web (abajo) y escribiendo nuestra identificación de salón de clases y contraseña de salón de clases.**

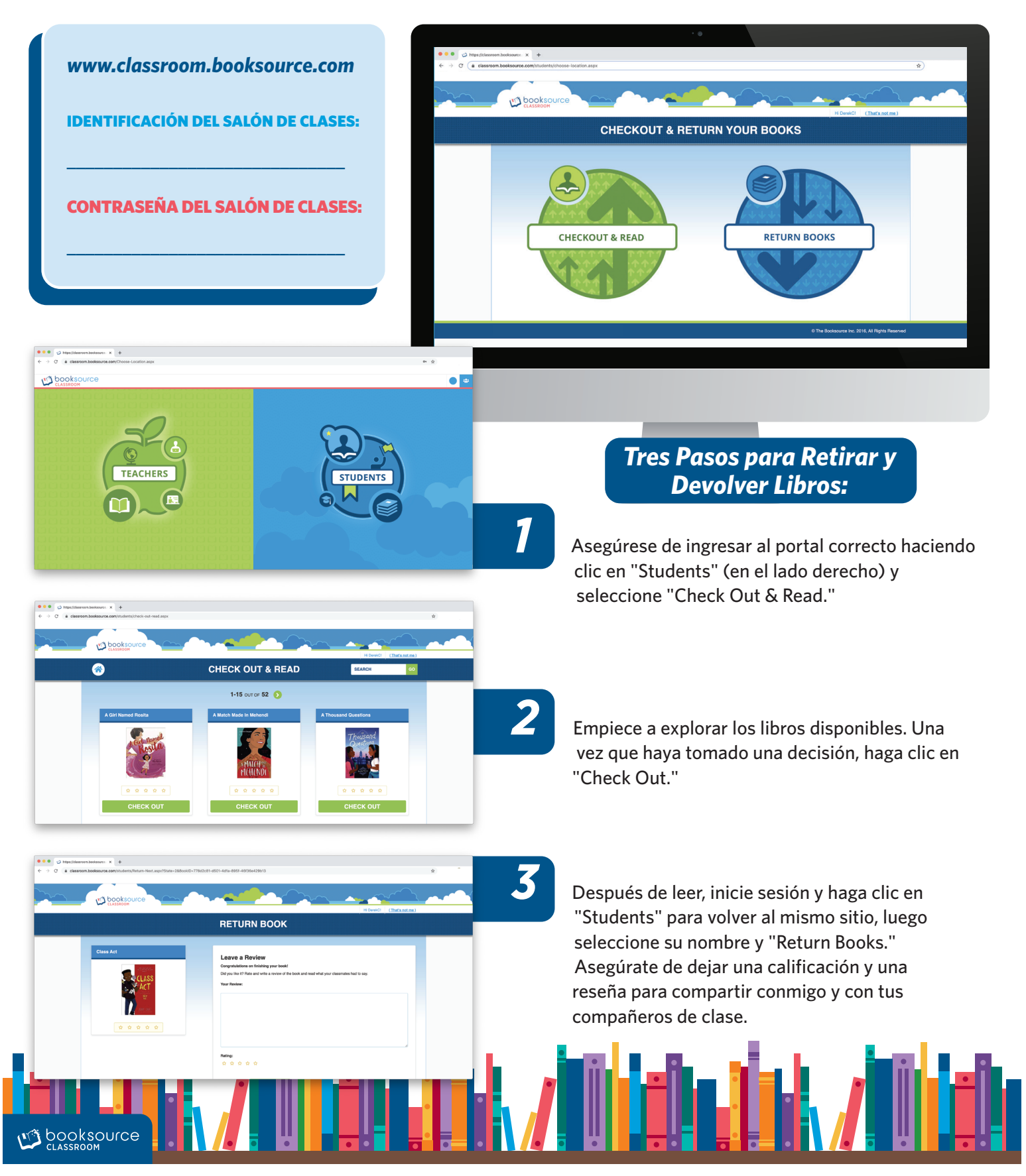